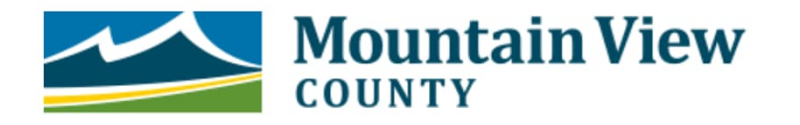

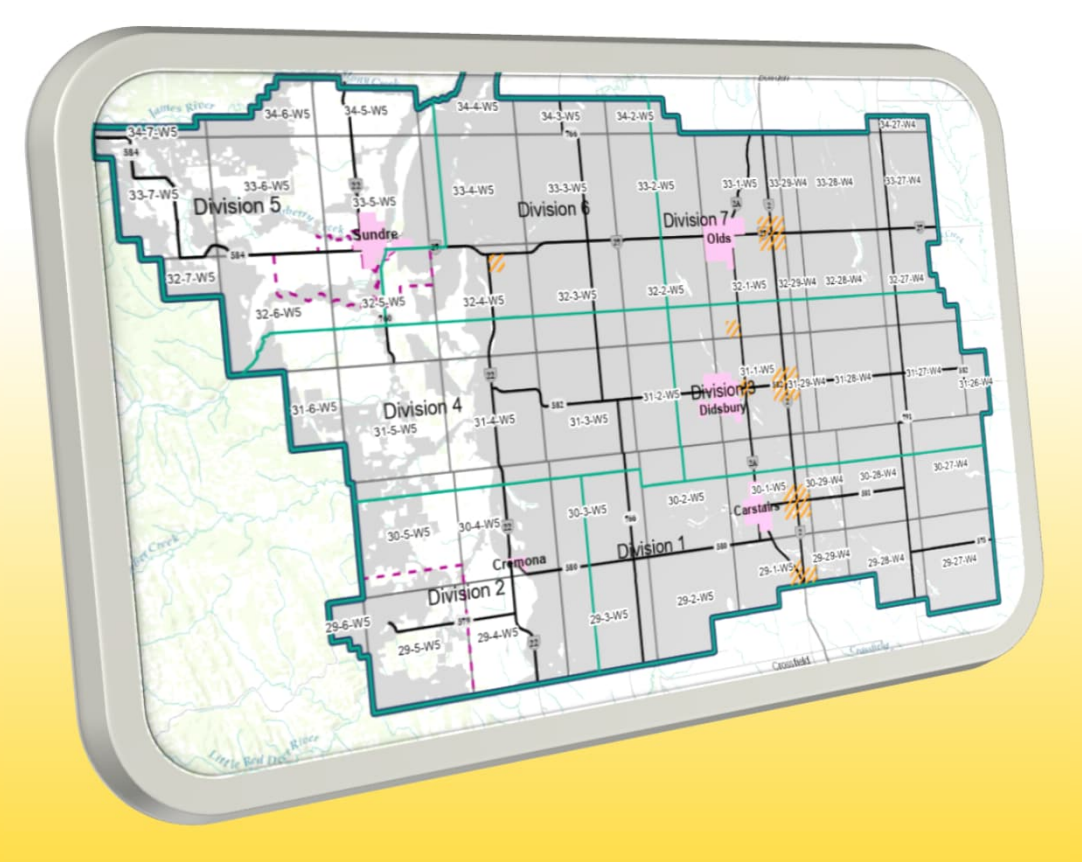

# Tips & Tricks: Web Map

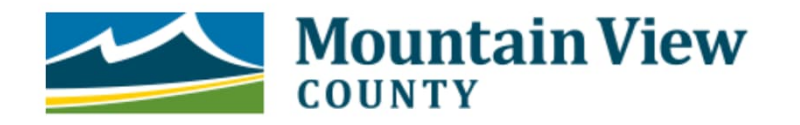

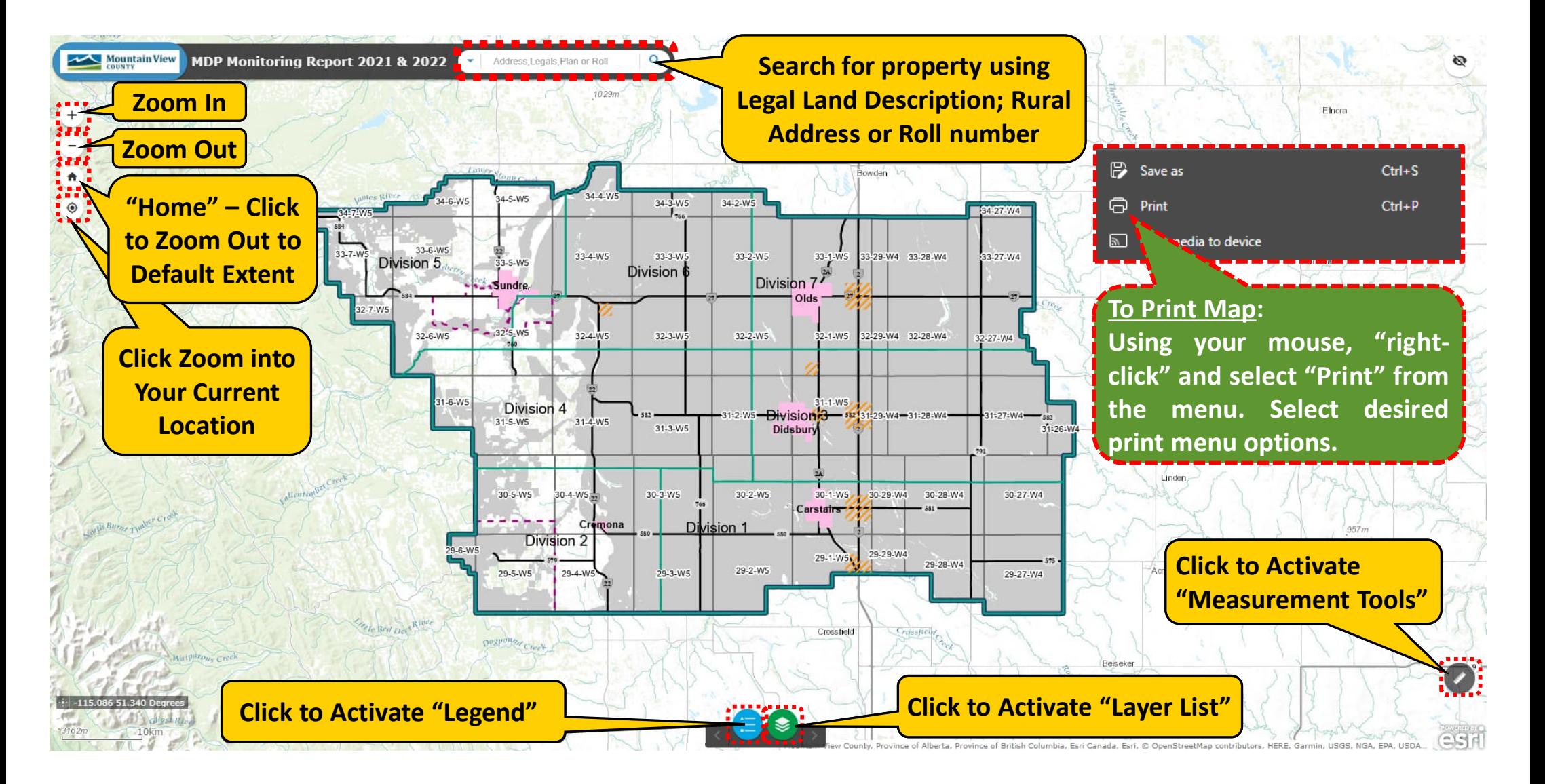

The written MDP Monitoring Report for 2021 & 2022 includes Figures  $1 - 10$  that are available as layers on the Web Map

For questions on the Web Map functions please contact Reanne Pohl at 403-335-3311 ext. 219

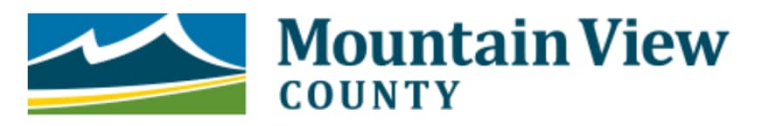

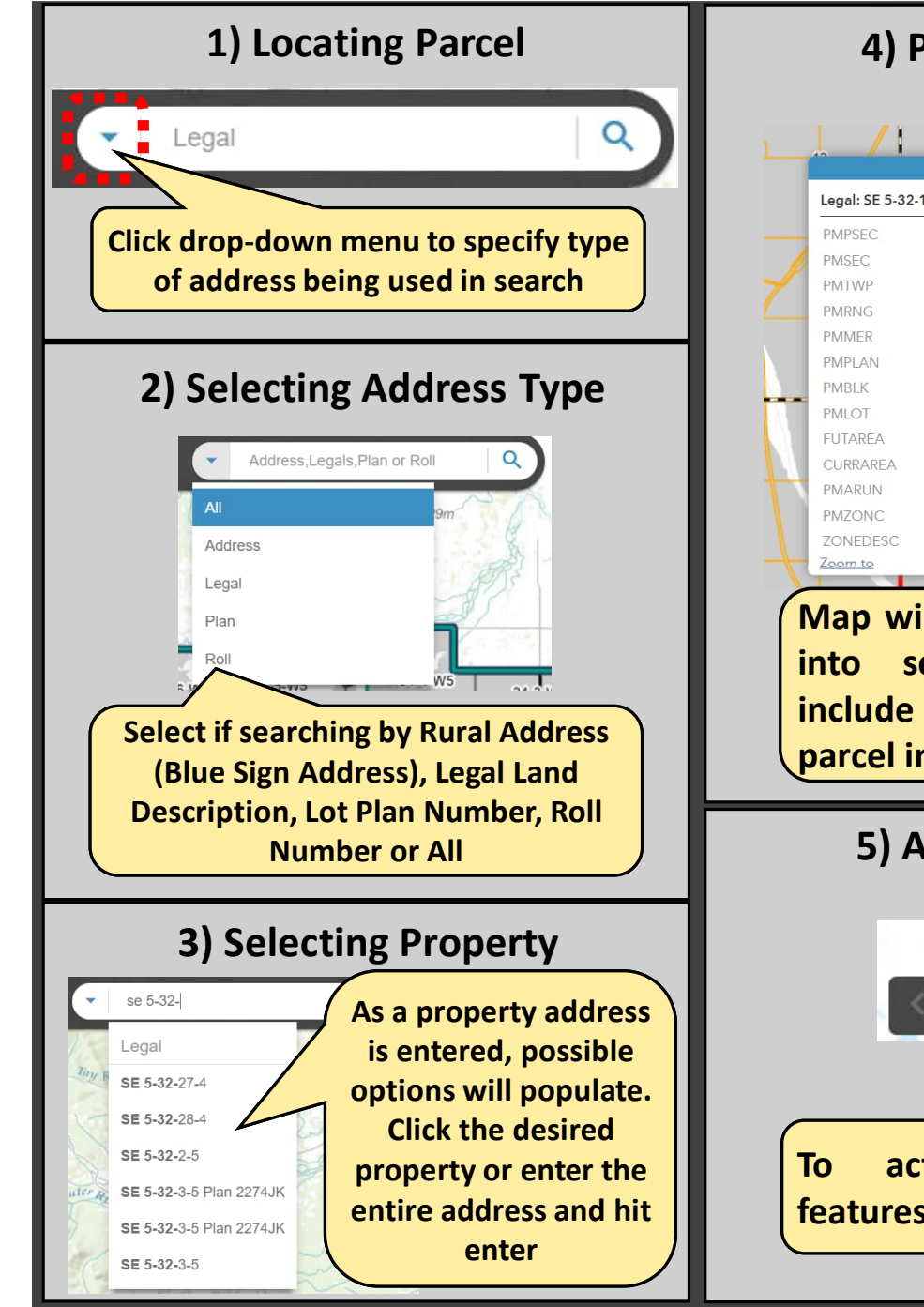

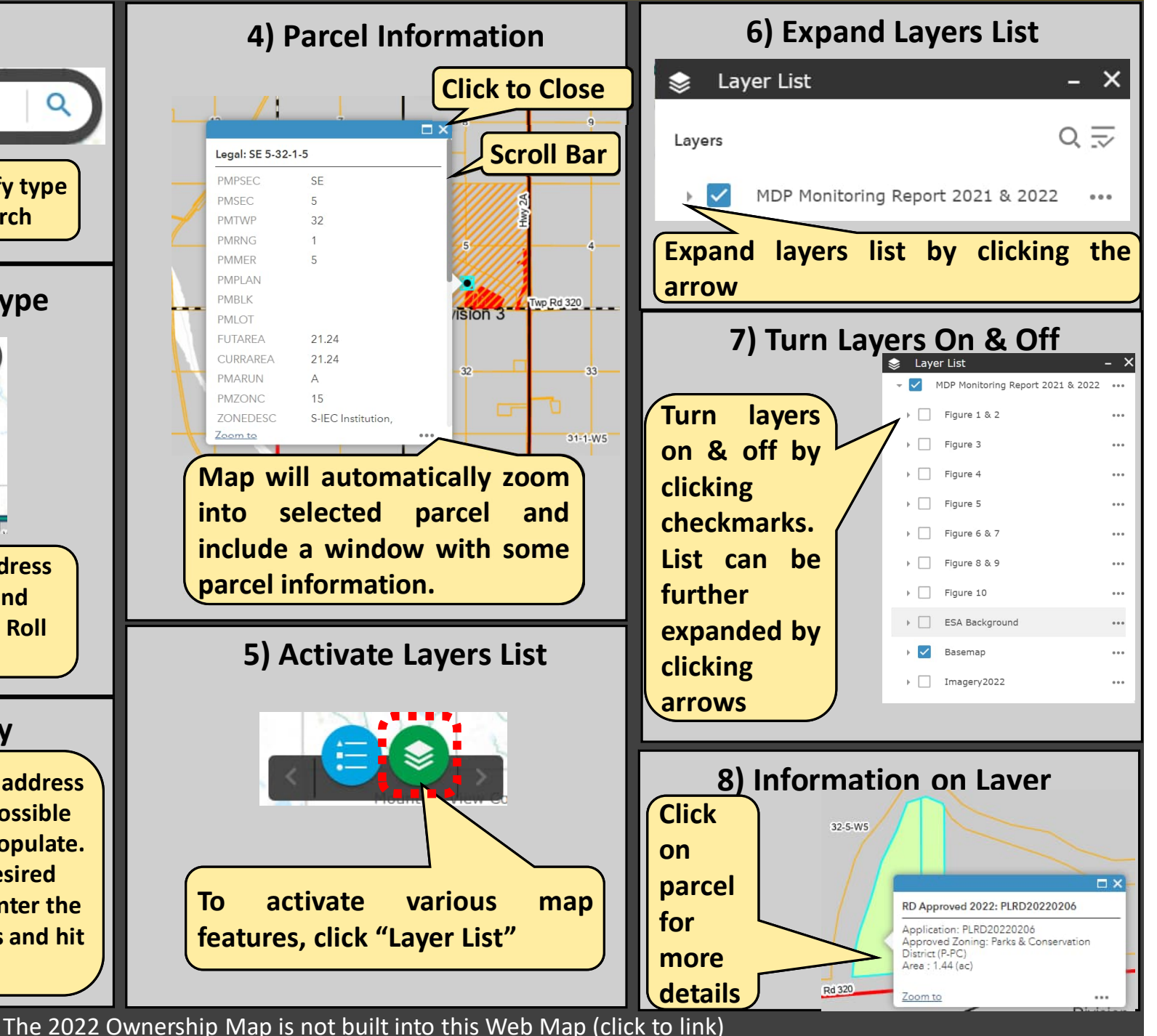

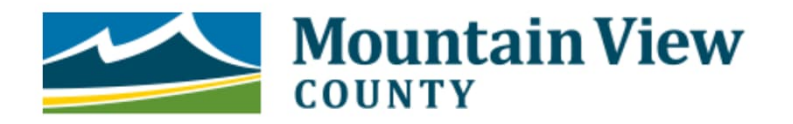

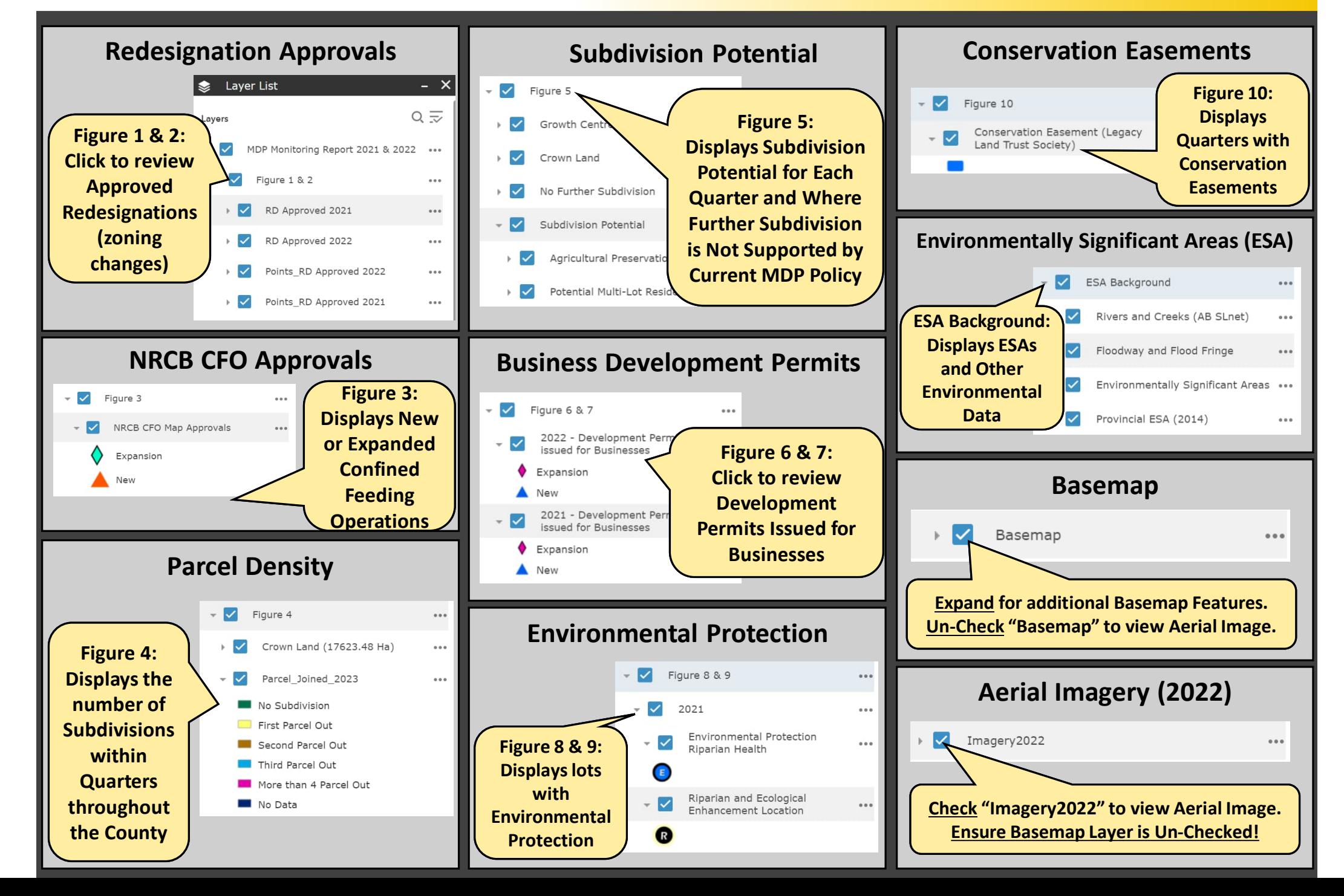